# **QGIS Application - Bug report #4793 Geography columns not seen with "only look in geometry\_columns" off**

*2012-01-11 09:44 PM - Sandro Santilli*

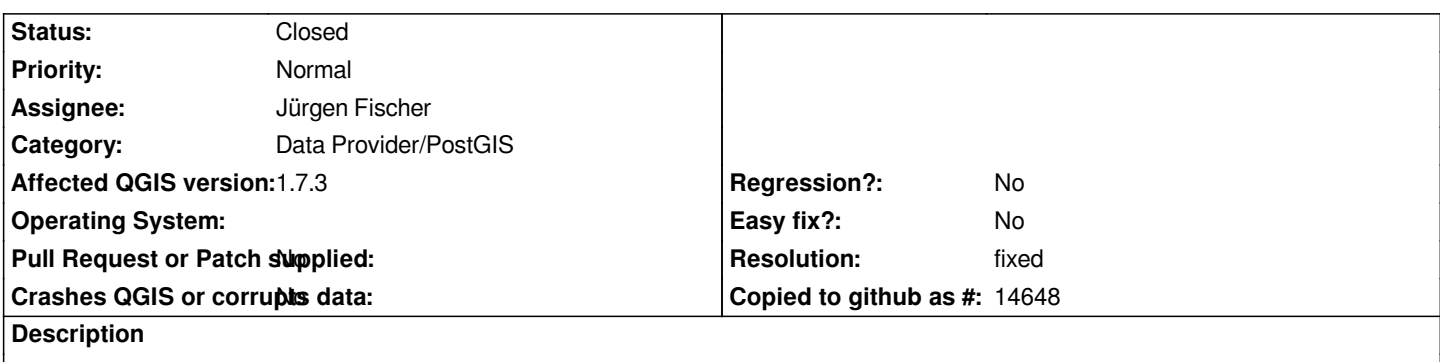

*This is a funny one: 1.7.4 fails to see tables with a geography column when "only look in geometry\_columns" is off. It sees it just fine when the option is on, and can also load it!*

#### **History**

### **#1 - 2012-09-04 12:10 PM - Paolo Cavallini**

*- Target version set to Version 2.0.0*

## **#2 - 2012-10-17 01:25 PM - Sandro Santilli**

*- Resolution set to fixed*

*- Assignee set to Jürgen Fischer*

*In 1.8.0 the behavior is that you get a "Detecting..." label in the "type" column of the layer selection dialogue. It is fixed in trunk as of fa845883f0bdeb9d218a2dfc91f900db13470dab (but it's been fixed for a long time, dunno by which commit exactly)*

## **#3 - 2012-10-31 02:52 PM - Sandro Santilli**

*- Status changed from Open to Closed*

*I can't reproduce anymore with 1.8.0, assuming fixed*